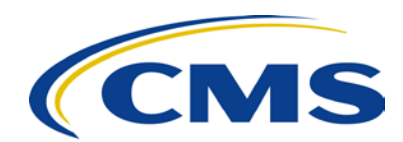

## **MEDICARE DRUG & HEALTH PLAN CONTRACT ADMINISTRATION GROUP**

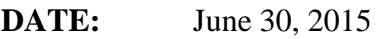

**TO:** PACE Organizations and State Administering Agencies

- **FROM:** Kathryn A. Coleman **Director**
- **SUBJECT:** Revised Instructions for Submitting an Initial Application or a Service Area Expansion Application under the Programs of All-Inclusive Care for the Elderly

The purpose of this memo is to provide additional instructions for submitting an initial application or a service area expansion (SAE) to the Centers for Medicare & Medicaid Services (CMS) under the Programs of All-Inclusive Care for the Elderly (PACE). This guidance supersedes all previous application guidance. These changes will be incorporated into a future update to Chapter 17 of the *PACE Manual* and are effective immediately.

There are two quarterly application timeframes for the remainder of Calendar Year 2015, as follows:

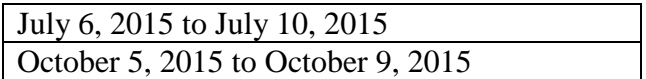

Previously, CMS permitted new PACE organizations to submit their Part D application at the time of initial application or after the PACE application was submitted. Now CMS requires the Medicare Part D application be submitted with the initial application. The Part D application for new PACE organizations for contract year 2015 can be found at: [http://www.cms.gov/Medicare/Prescription-Drug-](http://www.cms.gov/Medicare/Prescription-Drug-Coverage/PrescriptionDrugCovContra/RxContracting_ApplicationGuidance.html)

[Coverage/PrescriptionDrugCovContra/RxContracting\\_ApplicationGuidance.html.](http://www.cms.gov/Medicare/Prescription-Drug-Coverage/PrescriptionDrugCovContra/RxContracting_ApplicationGuidance.html)

Below are the instructions for submitting an initial or service area expansion application in the PACE program. We have added the last three items in the chart in response to questions received during the last quarterly submission window.

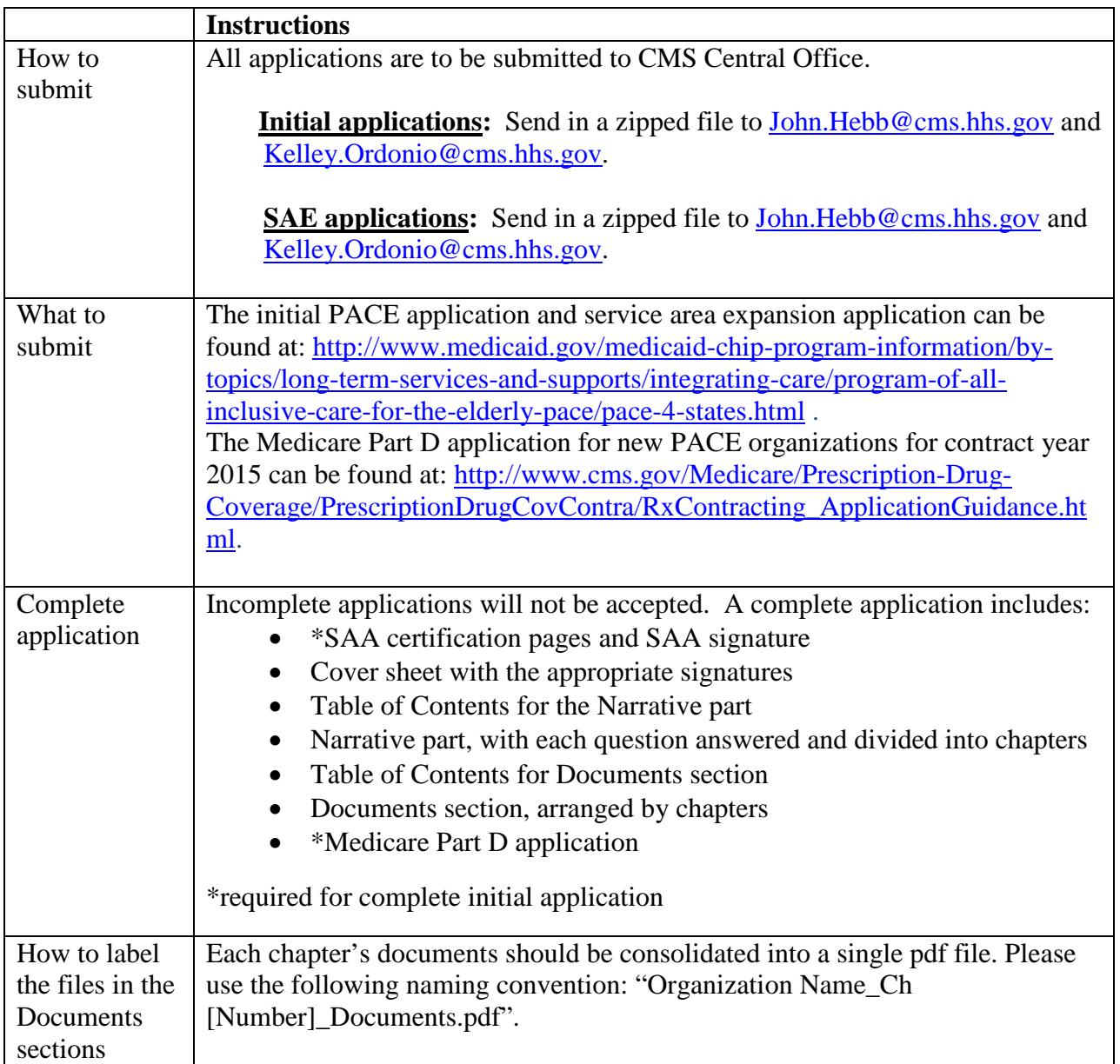

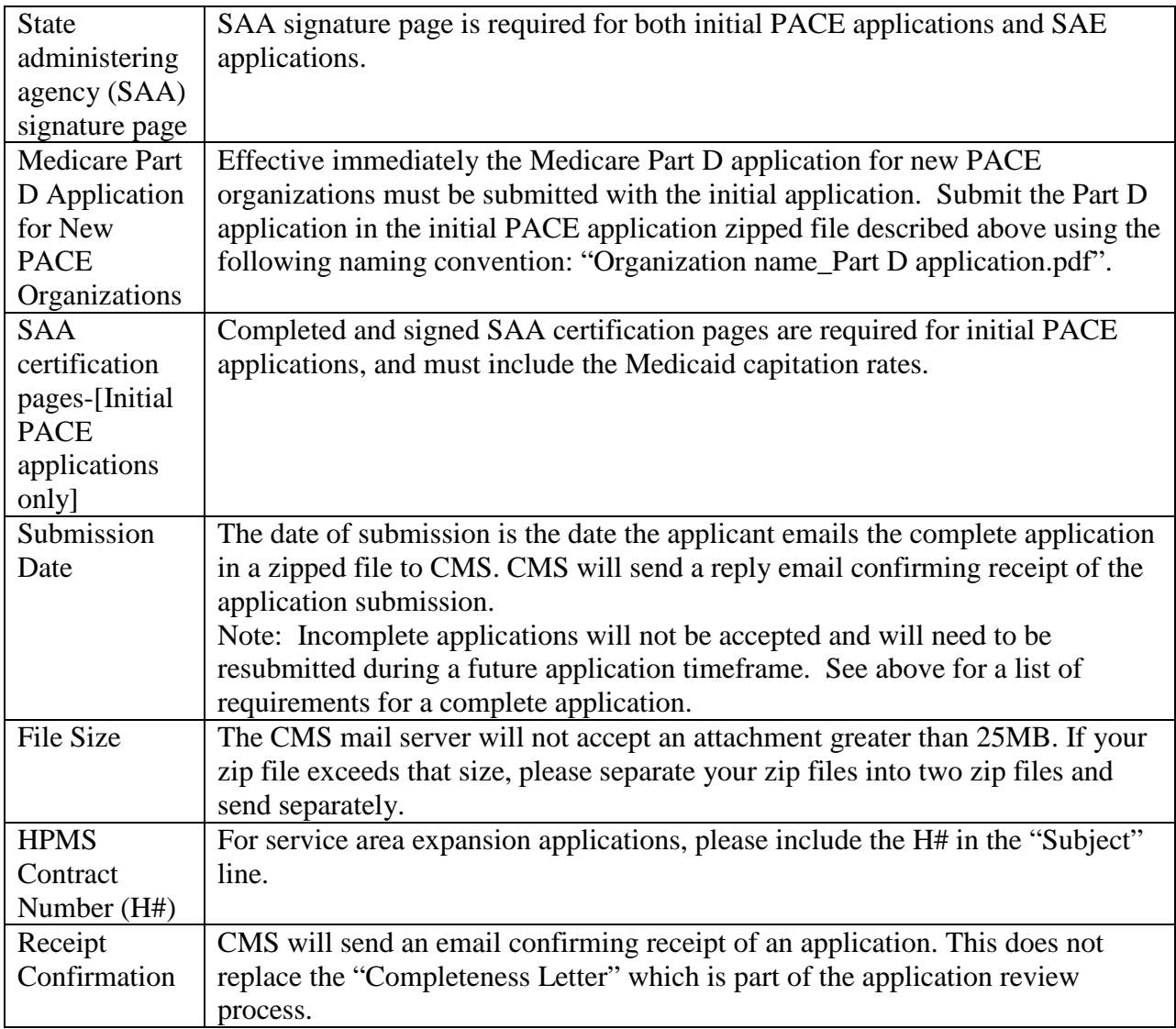

If you have any questions concerning this guidance, please submit them to the PACE mailbox: [https://dmao.lmi.org/.](https://dmao.lmi.org/)